# КРАЕВОЕ ГОСУДАРСТВЕННОЕ БЮДЖЕТНОЕ ПРОФЕССИОНАЛЬНОЕ ОБРАЗОВАТЕЛЬНОЕ УЧРЕЖДЕНИЕ «ХАБАРОВСКИЙ ТЕХНИКУМ ТЕХНОСФЕРНОЙ БЕЗОПАСНОСТИ И ПРОМЫШЛЕННЫХ ТЕХНОЛОГИЙ»

Согласовано Начальник У Филиал ПАО «ОАК»-Ю.А. Гагарина Чурсина  $2022$  г.

### РАБОЧАЯ ПРОГРАММА ПРОФЕССИОНАЛЬНОГО МОДУЛЯ

ПМ.05 Освоение средств 3Dмоделирования и прототипирования

для специальности

15.02.09 Аддитивные технологии

г. Хабаровск

Программа профессионального модуля ПМ.05 «Освоение средств 3D моделирования и прототипирования» разработана на основе Федерального государственного образовательного стандарта (далее – ФГОС) **на базе основного (среднего) общего образования** по специальности среднего профессионального образования (далее СПО) 15.02.09 Аддитивные технологии утвержденного приказом Министерства образованием и науки Российской Федерации № 1506 от 22 декабря 2015 г.

**Организация-разработчик**: КГБОУ «Хабаровский техникум техносферной безопасности и промышленных технологий»

**Составитель:** Лукашевич Марина Викторовна., преподаватель спец.дисциплин

### **Согласовано:**

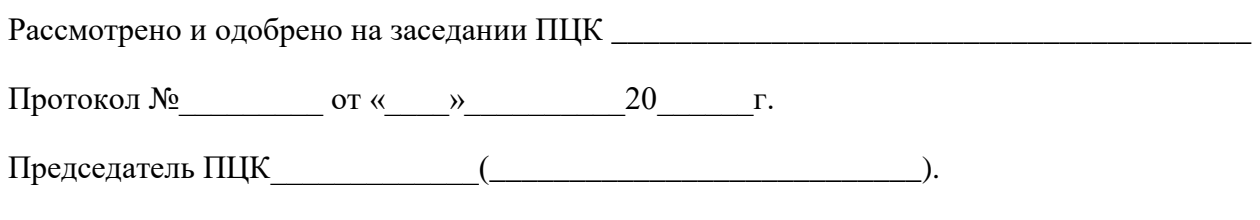

Согласовано на заседании методического совета

Протокол №  $\qquad \qquad$  от « $\qquad \qquad$  »  $\qquad \qquad 20\qquad$  г

Председатель МС \_\_\_\_\_\_\_\_\_\_\_\_\_\_\_\_\_\_\_\_\_\_\_\_\_\_\_\_ (Линевич О. Г.)

### СОДЕРЖАНИЕ

1. ОБЩАЯ ХАРАКТЕРИСТИКА РАБОЧЕЙ ПРОГРАММЫ ПРОФЕССИОНАЛЬНОГО МОДУЛЯ .

### 2. СТРУКТУРА И СОДЕРЖАНИЕ ПРОФЕССИОНАЛЬНОГО МОДУЛЯ

3. УСЛОВИЯ РЕАЛИЗАЦИИ ПРОГРАММЫ ПРОФЕССИОНАЛЬНОГО МОДУЛЯ

4. КОНТРОЛЬ И ОЦЕНКА РЕЗУЛЬТАТОВ ОСВОЕНИЯ ПРОФЕССИОНАЛЬНОГО МОДУЛЯ

### **1. ПАСПОРТ ПРОГРАММЫ ПРОФЕССИОНАЛЬНОГО МОДУЛЯ ПМ 05. ОСВОЕНИЕ СРЕДСТВ 3D МОДЕЛИРОВАНИЯ И ПРОТОТИПИРОВАНИЯ**

### **1.1. Цель и планируемые результаты освоения профессионального модуля**

В результате изучения профессионального модуля студент должен освоить основной вид деятельности «Освоение 3D моделирования и прототипирования » и соответствующие ему общие компетенции и профессиональные компетенции:

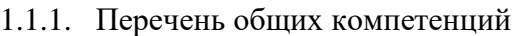

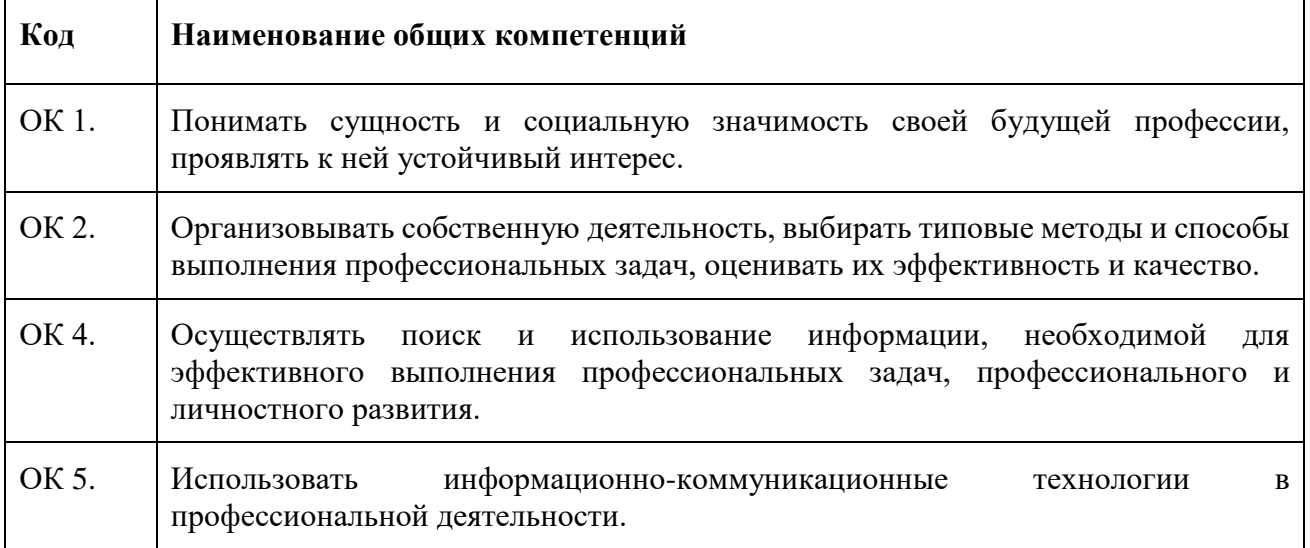

### 1.1.2. Перечень профессиональных компетенций

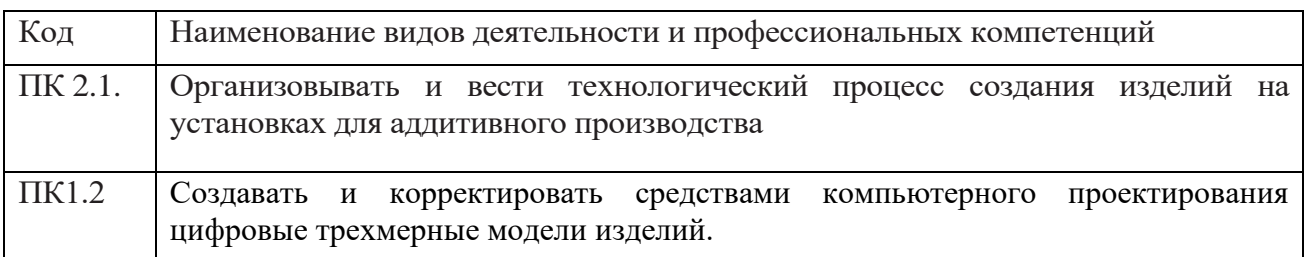

#### В результате освоения профессионального модуля студент должен:

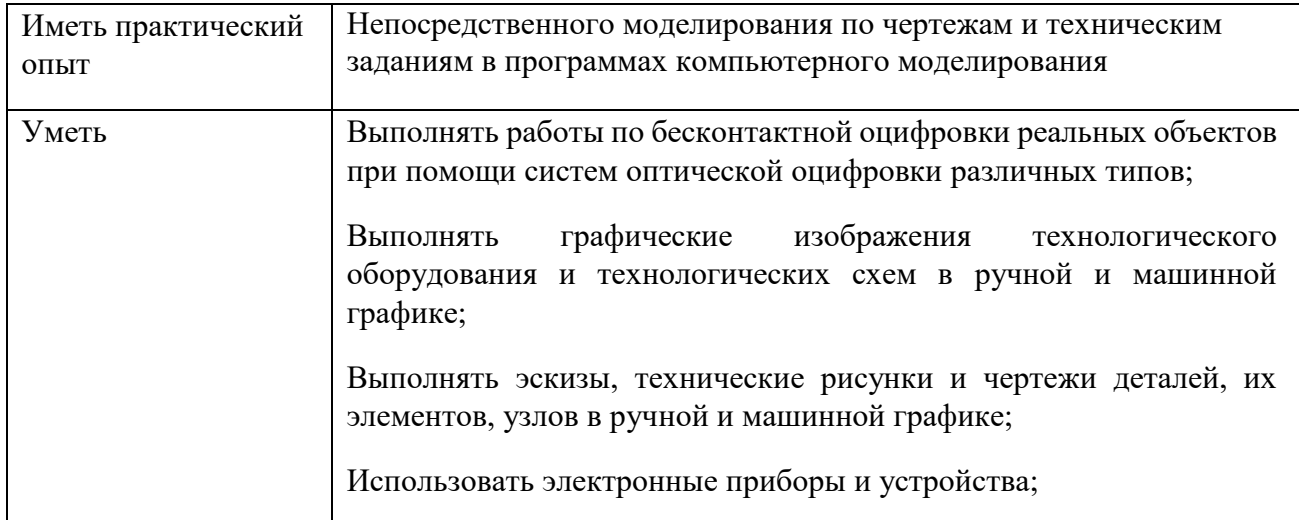

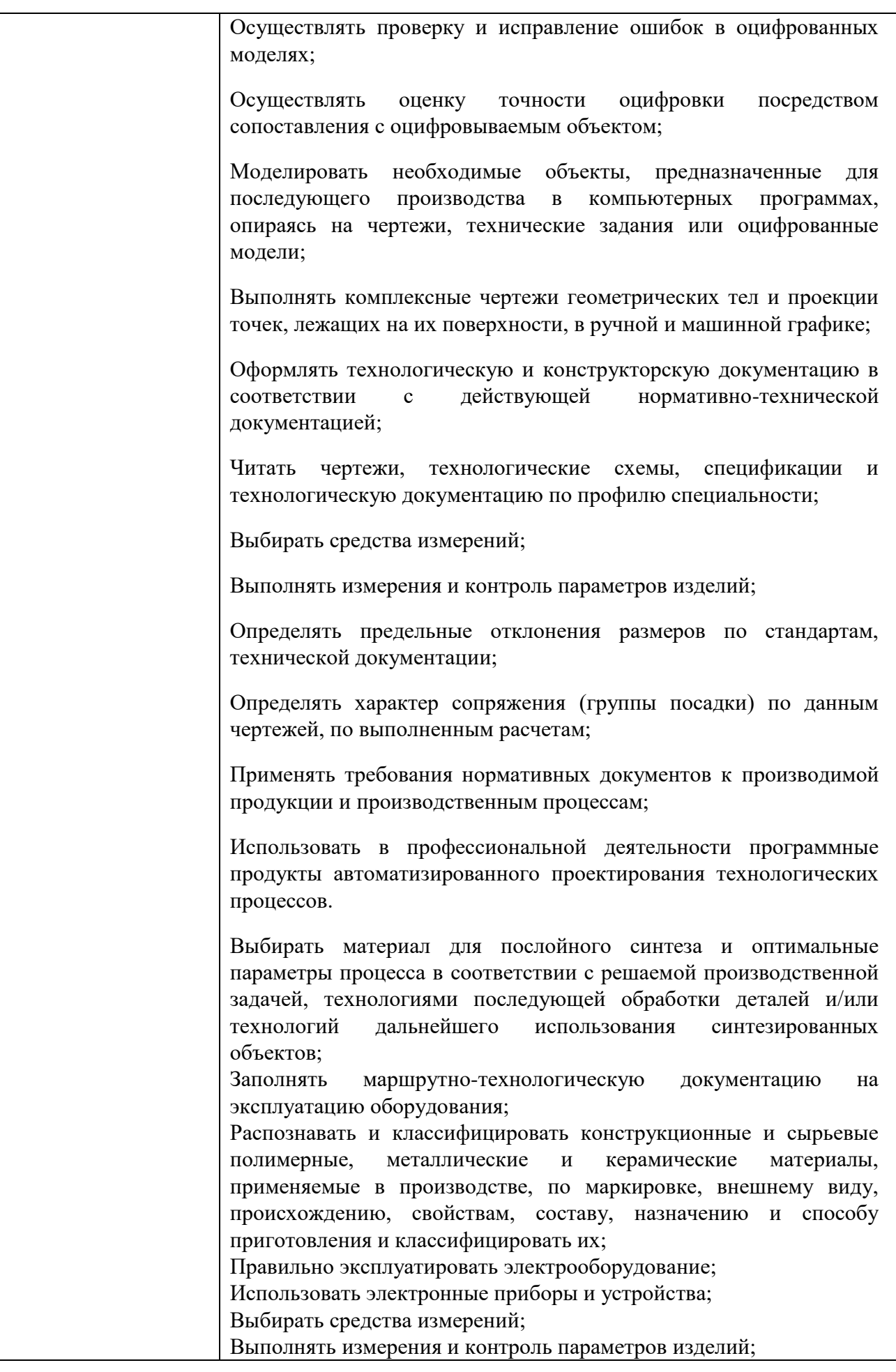

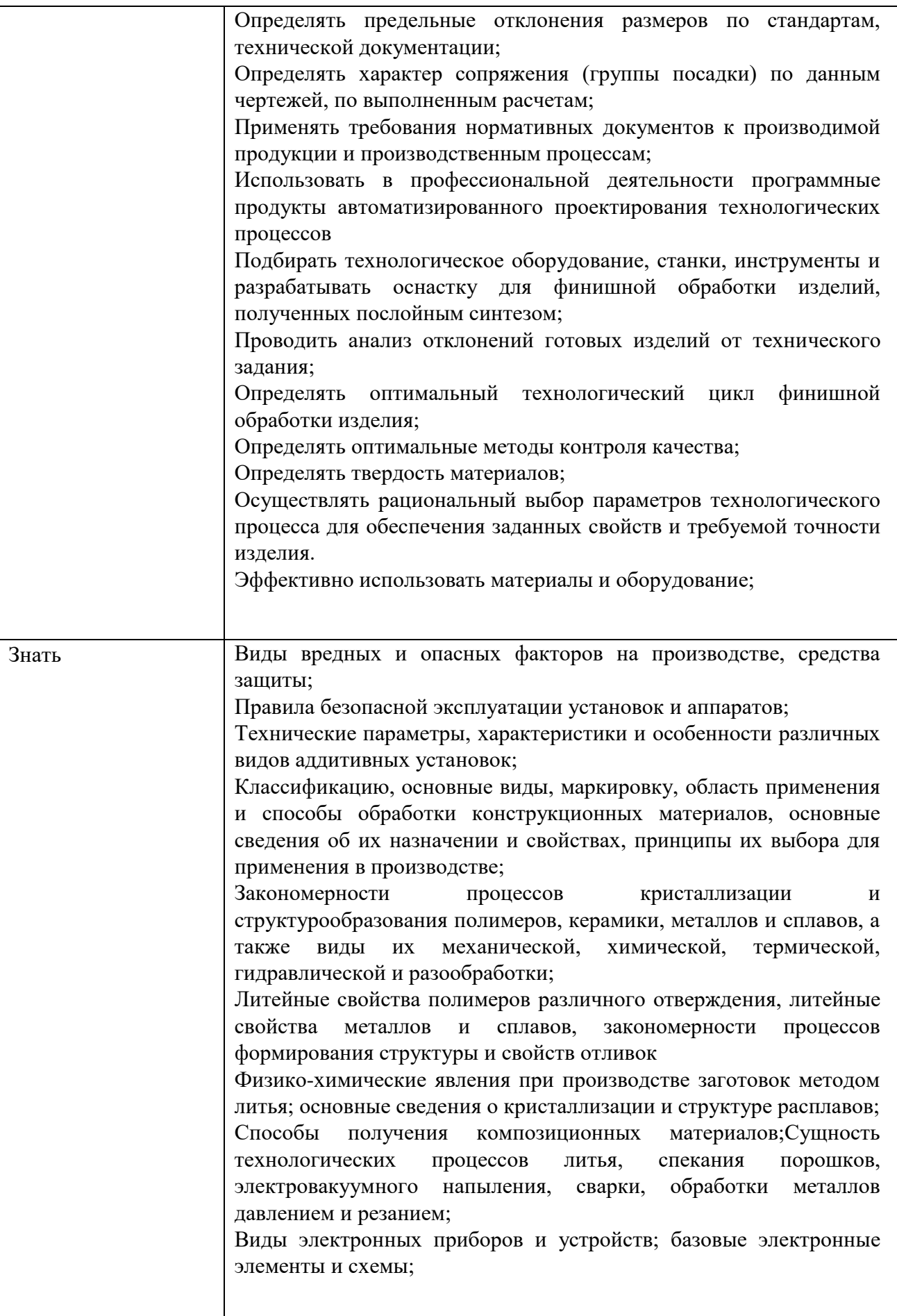

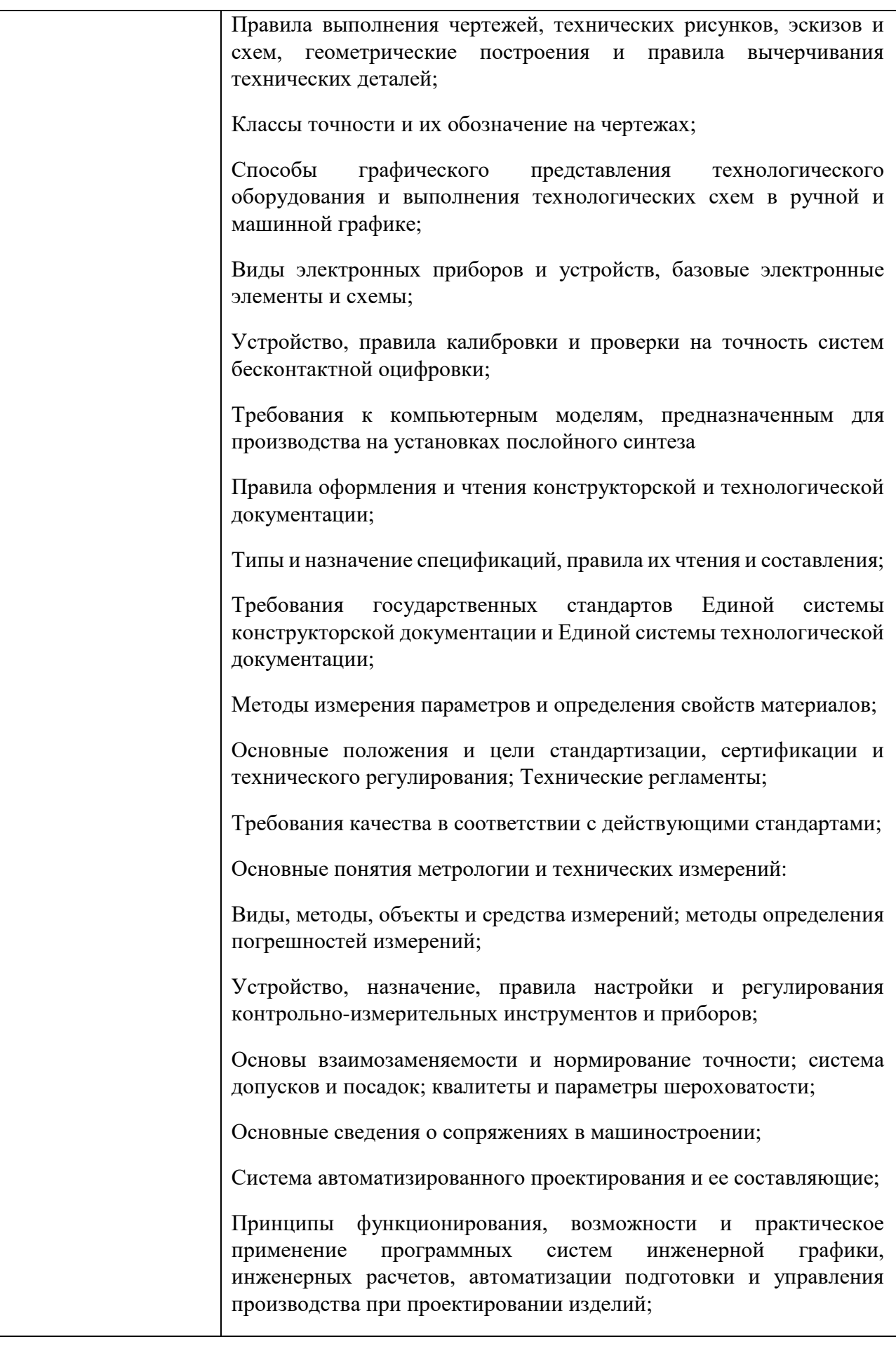

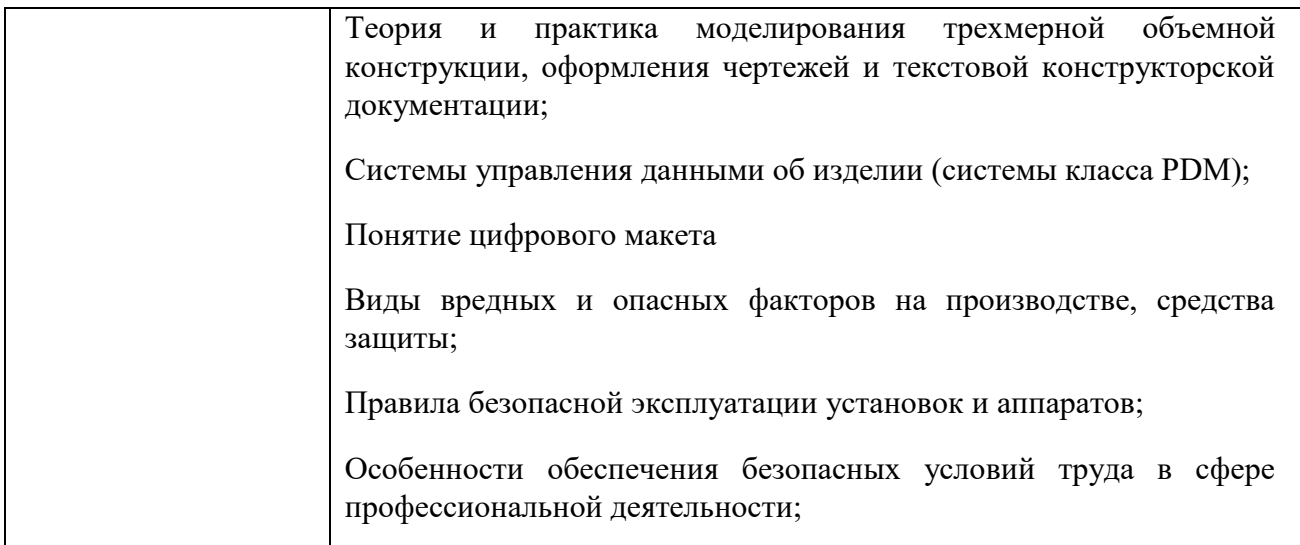

## Личностные результаты:

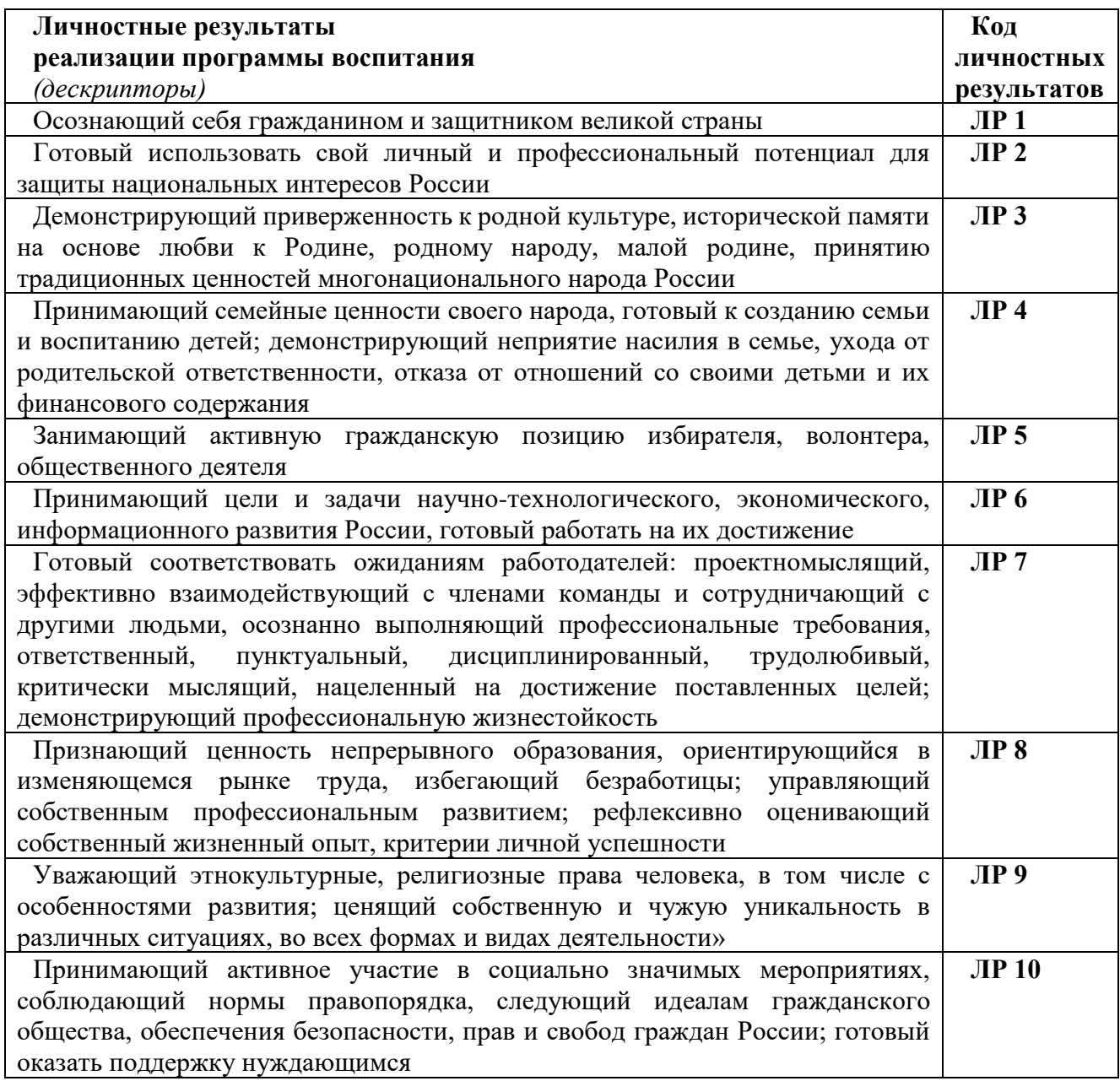

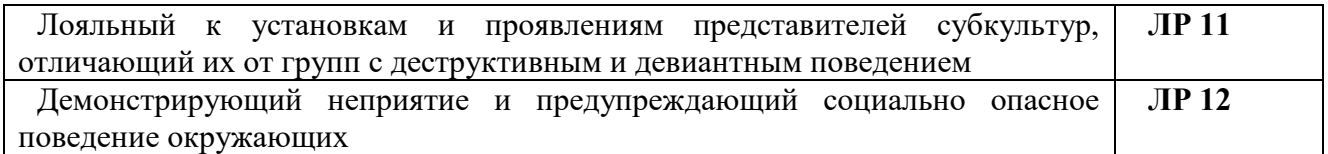

### **1.2. Рекомендуемое количество часов на освоение программы профессионального модуля:** всего – 272 часа, в том числе:

максимальной учебной нагрузки обучающегося – 122 часа, включая:

обязательной аудиторной учебной нагрузки обучающегося – 120 часов;

самостоятельной работы обучающегося – 2 часа;

учебной и производственной практики – 144часа

## **3. СТРУКТУРА И ПРИМЕРНОЕ СОДЕРЖАНИЕ ПРОФЕССИОНАЛЬНОГО МОДУЛЯ**

**3.1. Тематический план профессионального модуля ПМ 05.** Освоение средств 3D моделирования и прототипирования

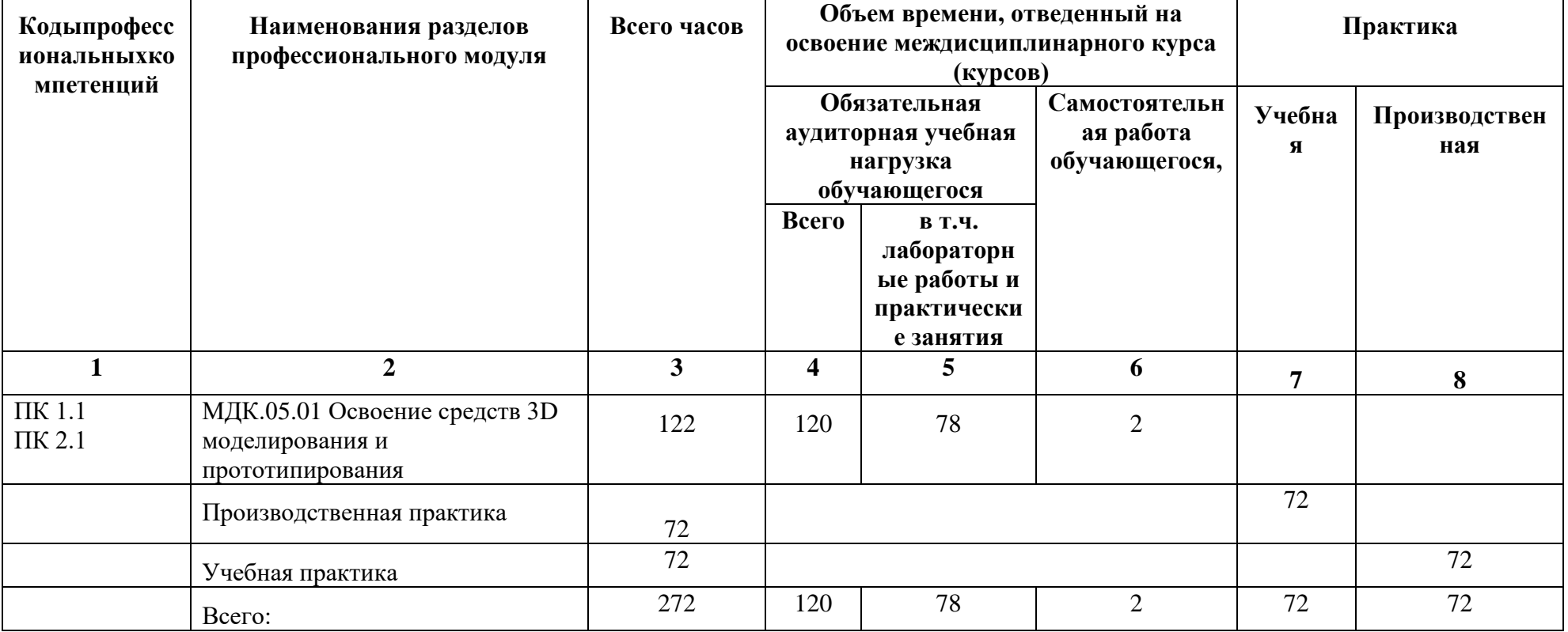

### **2.2. Тематический план и содержание профессионального модуля ПМ 05. «Освоение средств 3D моделирования и прототипирования»**

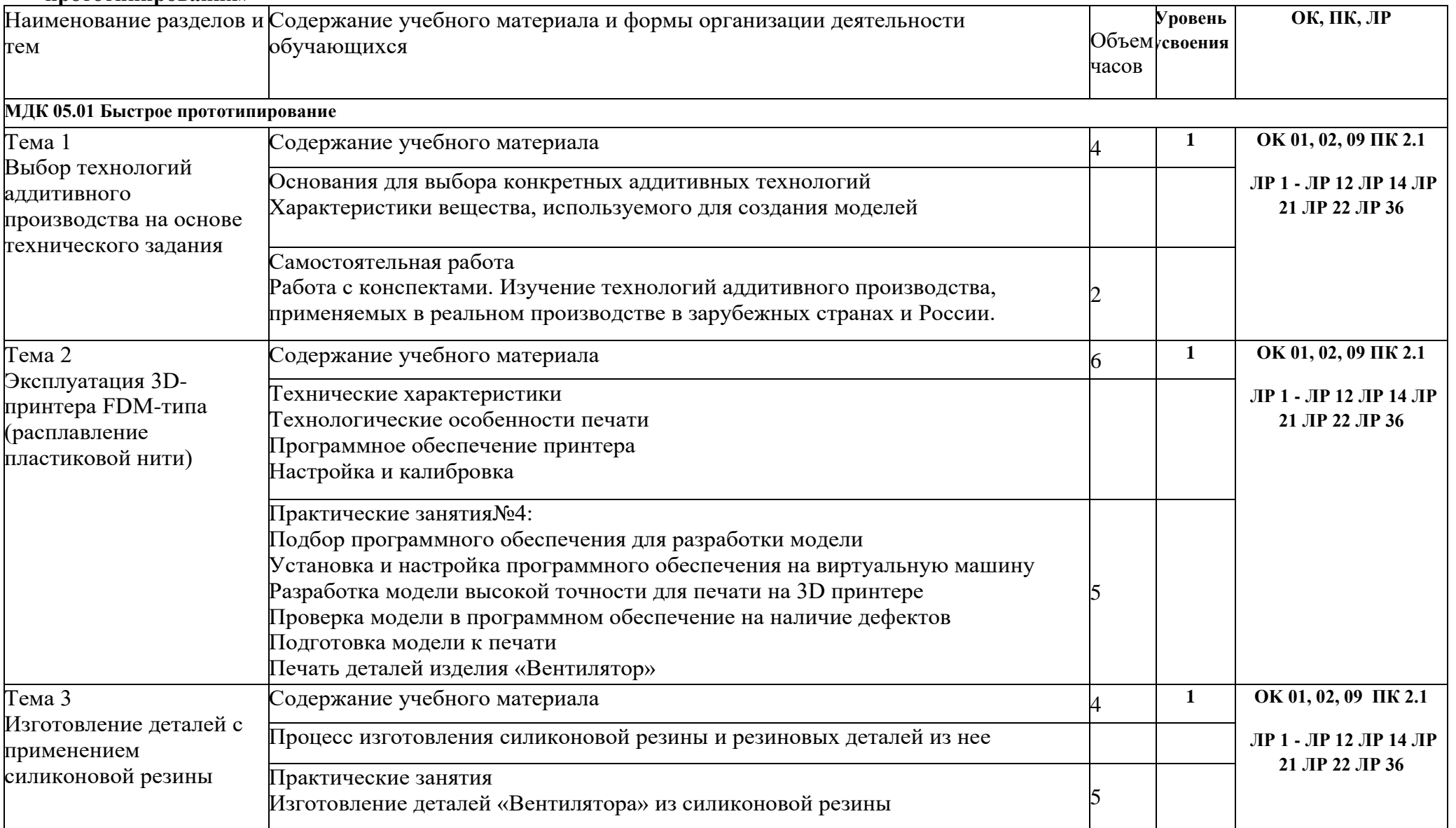

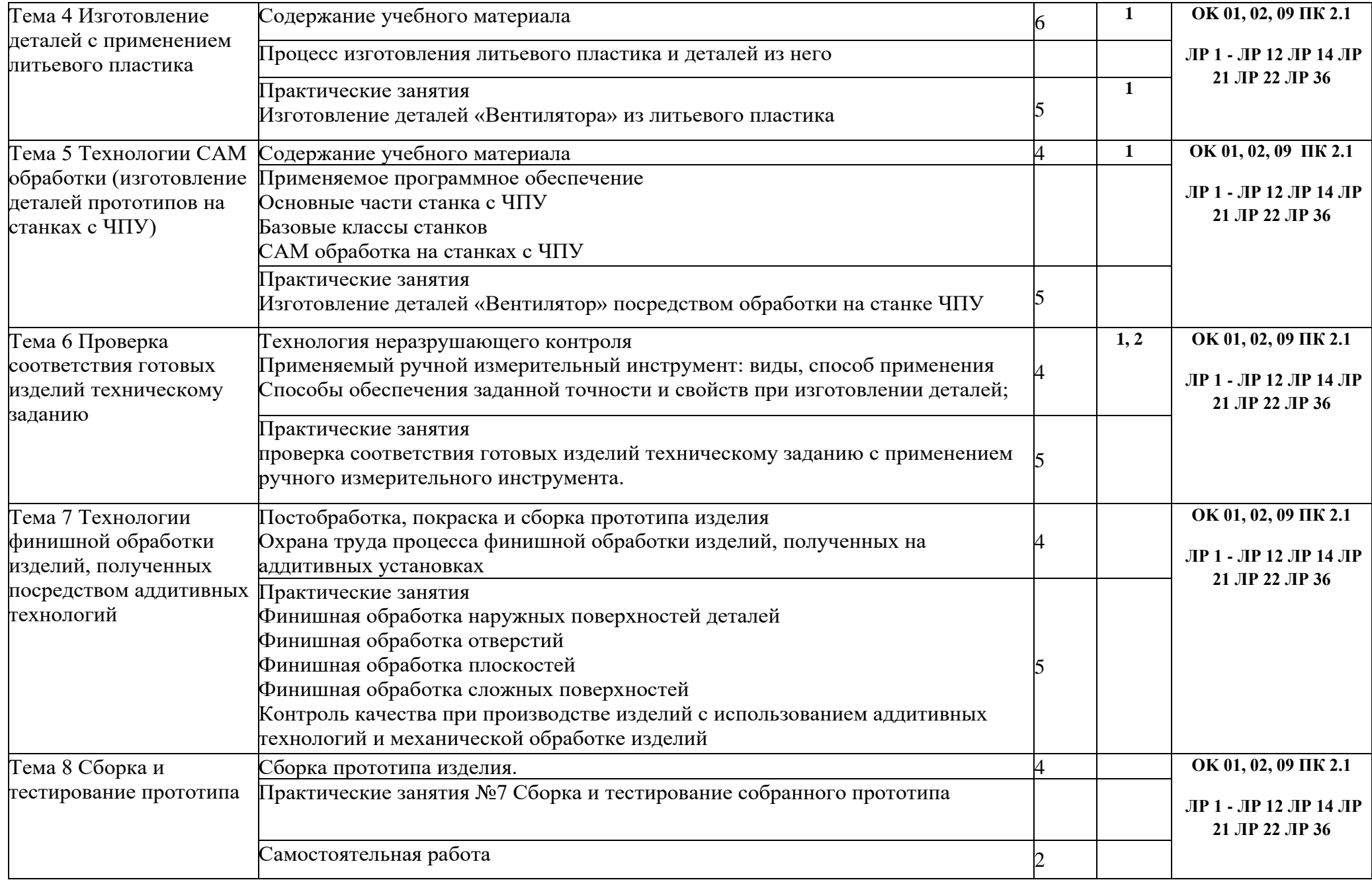

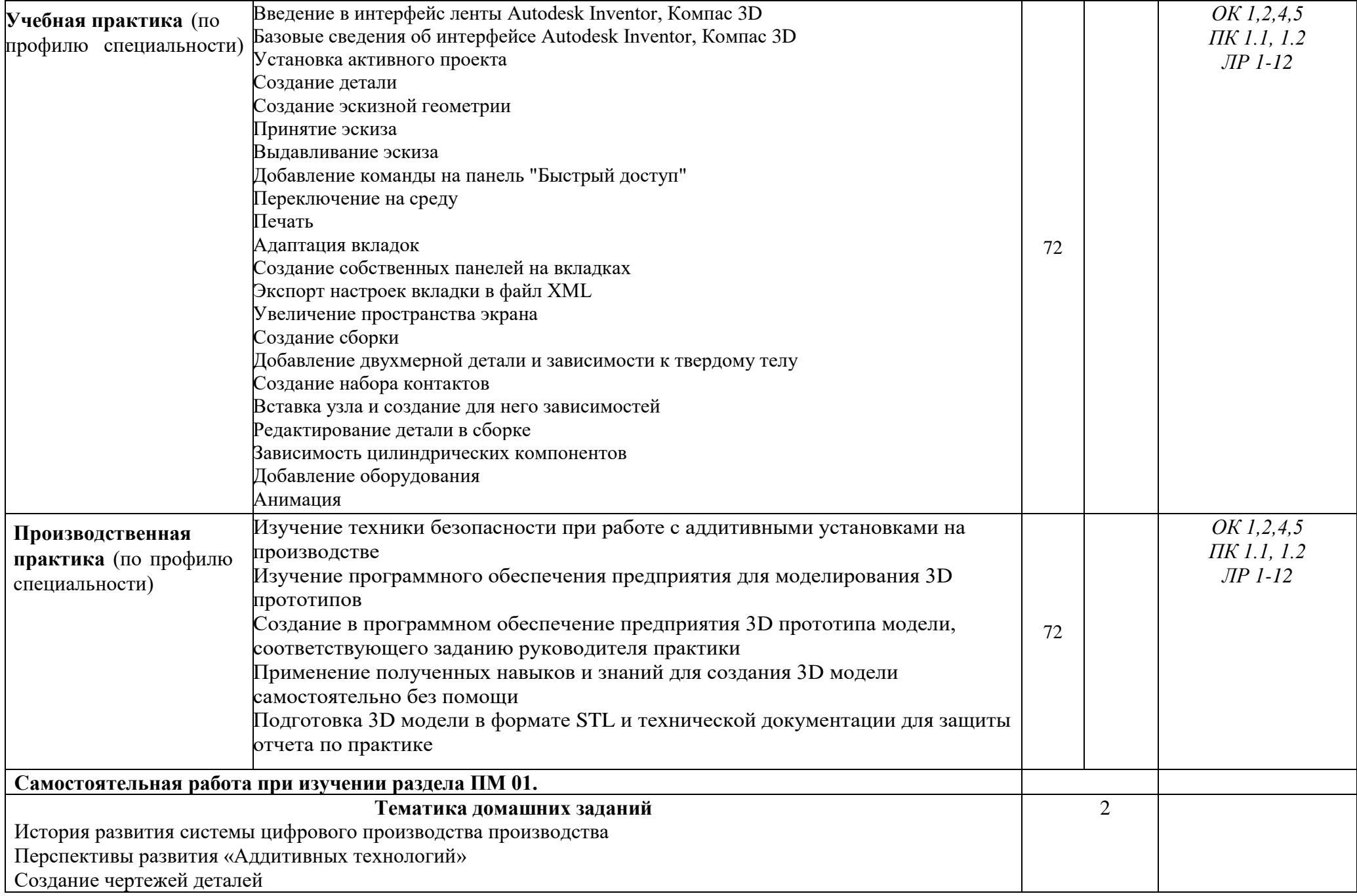

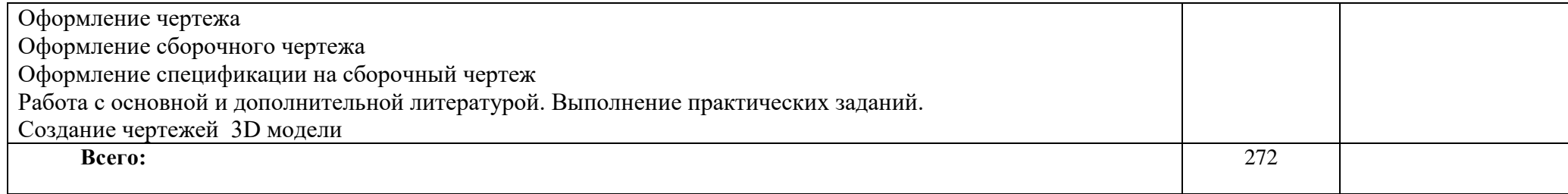

### **3. УСЛОВИЯ РЕАЛИЗАЦИИ ПРОГРАММЫ ПРОФЕССИОНАЛЬНОГО МОДУЛЯ**

3.1. Для реализации программы профессионального модуля должны быть предусмотрены следующие специальные помещения:

Лаборатория «Аддитивных технологий», оснащенная в соответствии с п. 6.1.2.1. Примерной программы по специальности.

Оснащенные базы практики в соответствии с п 6.1.2.3 Примерной программы по специальности.

3.2. Информационное обеспечение реализации программы

Для реализации программы библиотечный фонд образовательной организации должен иметь печатные и/или электронные образовательные и информационные ресурсы, рекомендуемые для использования в образовательном процессе.

### **3.2 Информационное обеспечение обучения**

3.2.1. Основные источники

1. Ложкина, Е. А. Проектирование в среде 3ds Max : учебное пособие / Е. А. Ложкина, В. С. Ложкин. — Новосибирск : НГТУ, 2019. — 180 с. — ISBN 978-5-7782-3780- 3. — Текст : электронный // Лань : электронно-библиотечная система. — URL: https://e.lanbook.com/book/152241

2. Хохлов, П. В. Технологии трехмерного моделирования и визуализации изображений в визуализаторе Арнольд (Arnold, 3ds Max) : учебное пособие / П. В. Хохлов, В. Н. Хохлова ; RU. — Новосибирск : СибГУТИ, 2021. — 160 с. — Текст : электронный // Лань : электронно-библиотечная система. — URL: https://e.lanbook.com/book/257282

3. Хусаинов, Д. З. Моделирование в редакторе 3D Studio Max: методические разработки по дисциплине «Информационные технологии и компьютерная визуализация» : учебно-методическое пособие / Д. З. Хусаинов, И. В. Сагарадзе, Г. В. Хусаинова. — Екатеринбург : УрГАХУ, 2021. — 74 с. — Текст : электронный // Лань : электроннобиблиотечная система. — URL: https://e.lanbook.com/book/250883

3.2.2. Дополнительные источники

1. Красильников Н., Цифровая обработка 2D- и 3D-изображений, - СПб.: БХВ-Петербург, 2011.

2. Горелик А. Г., Самоучитель 3ds Max 2012. — СПб.: БХВ-Петербург, 2012. — 544 с.

3. Шишковский И. В.., Основы аддитивных технологий высокого разрешения. – СПб. Изд-во Питер, 2015. 348 с.

4. Муленко В.В.., Компьютерные технологии и автоматизированные системы в машиностроении. – Москва.: РГУ нефти и газа им. И.М. Губкина, 2015. – 72.

#### **Интернет-ресурсы:**

1. <http://can-touch.ru/3d-scanning/>Принципы работы 3D сканеров

2. <http://www.3d-format.ru/3dscanning/> Виды и модификации сканеров

## 4. КОНТРОЛЬ И ОЦЕНКА РЕЗУЛЬТАТОВ ОСВОЕНИЯ ПРОФЕССИОНАЛЬНОГО МОДУЛЯ

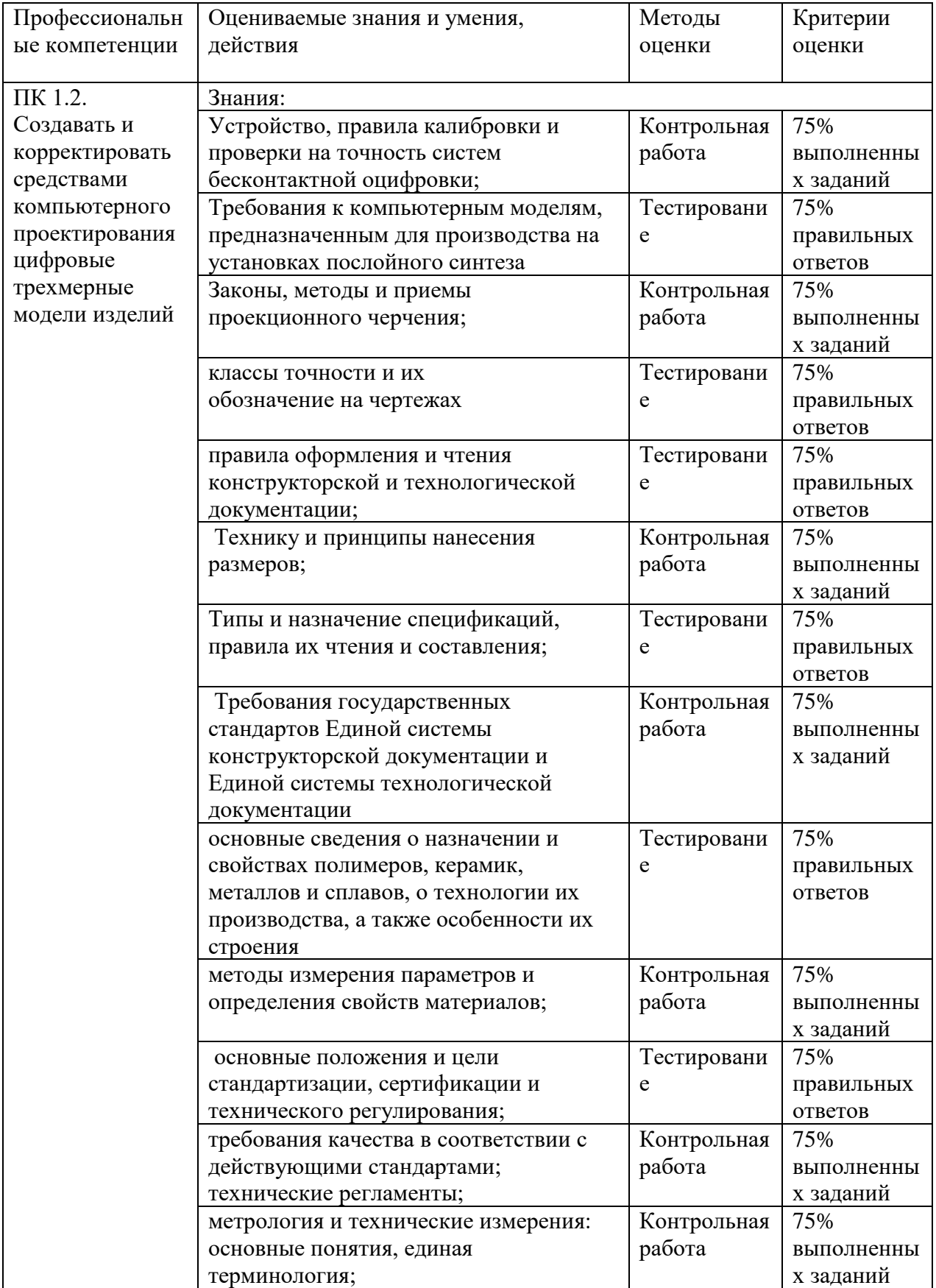

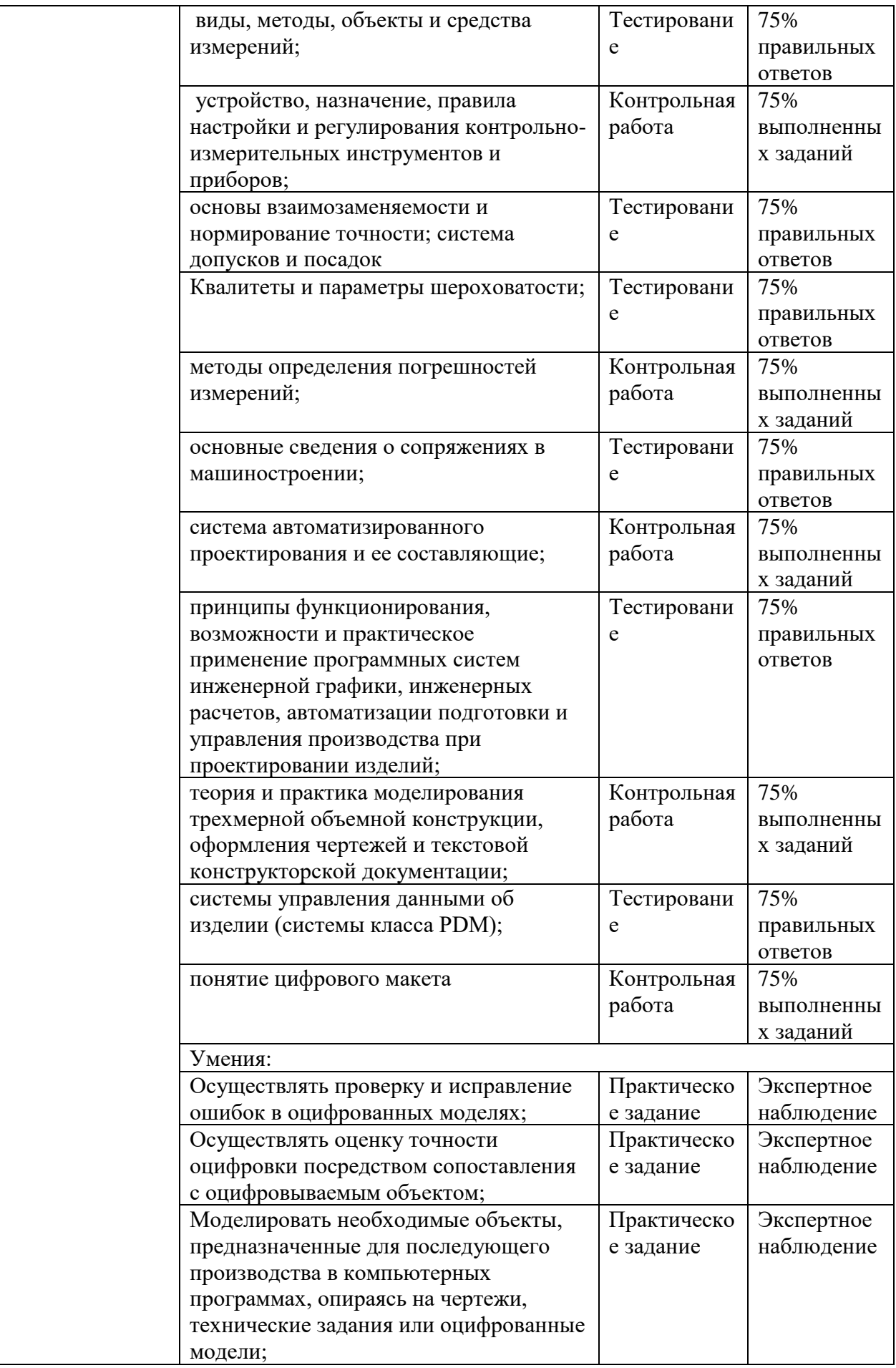

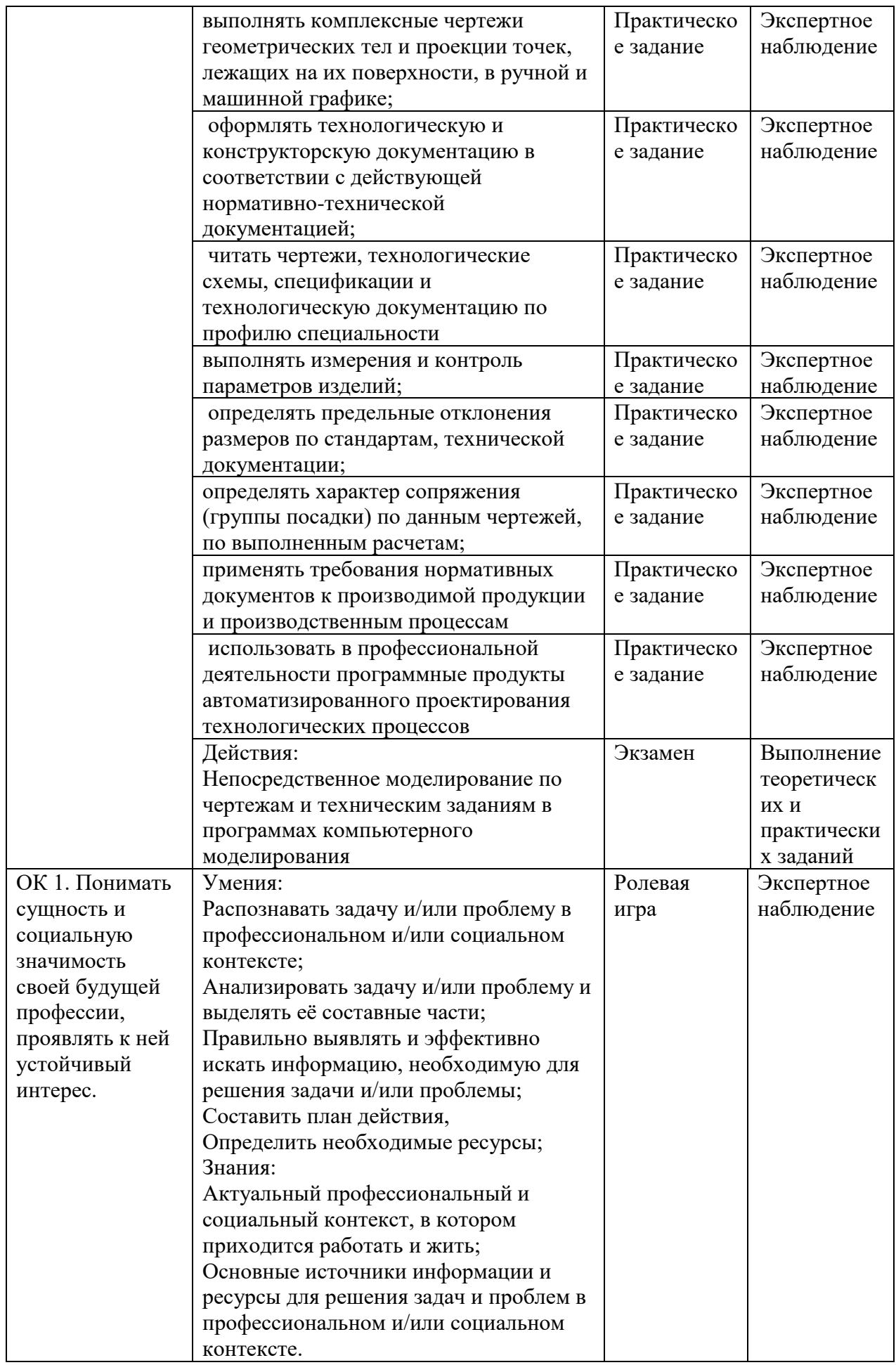

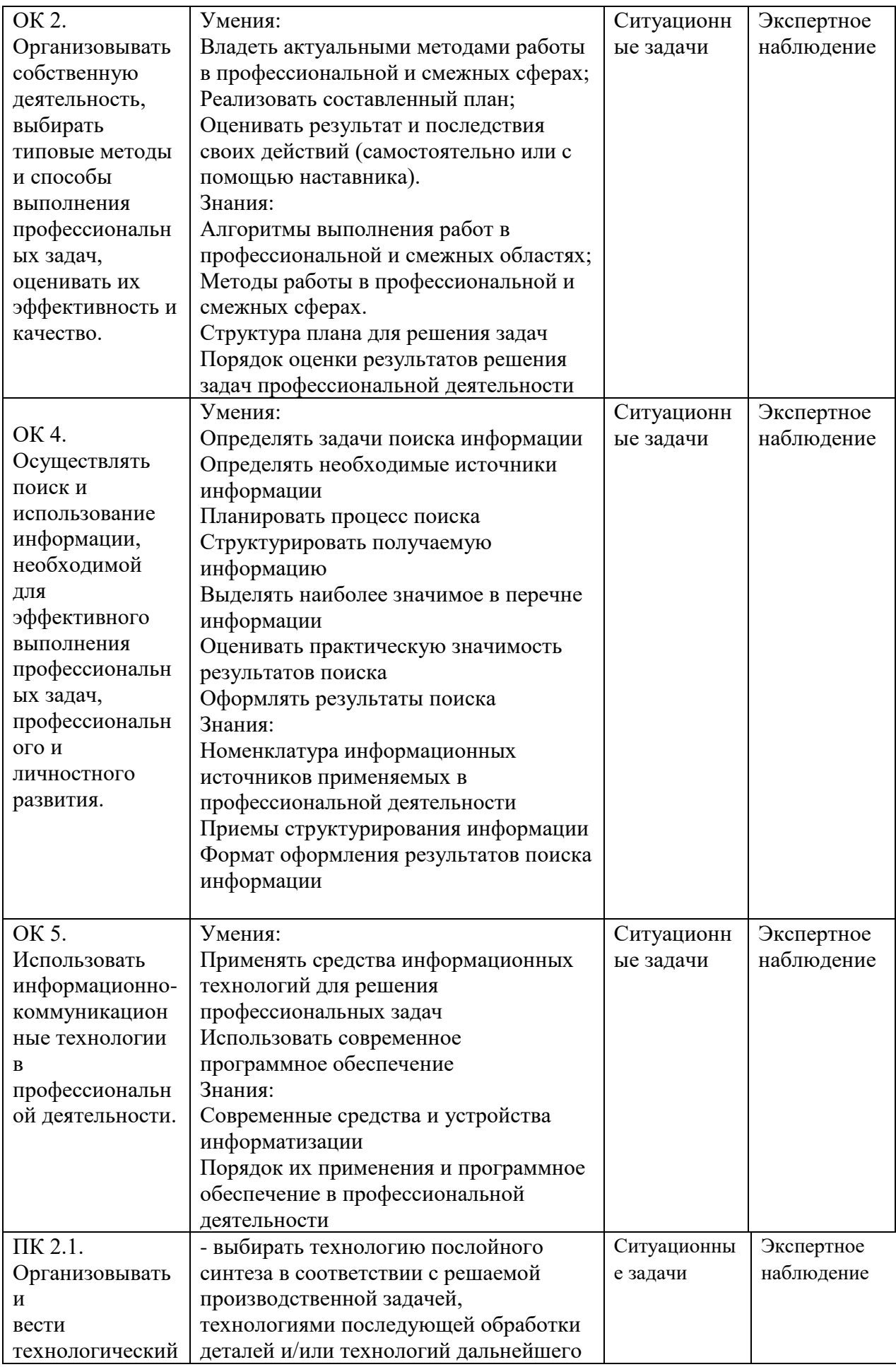

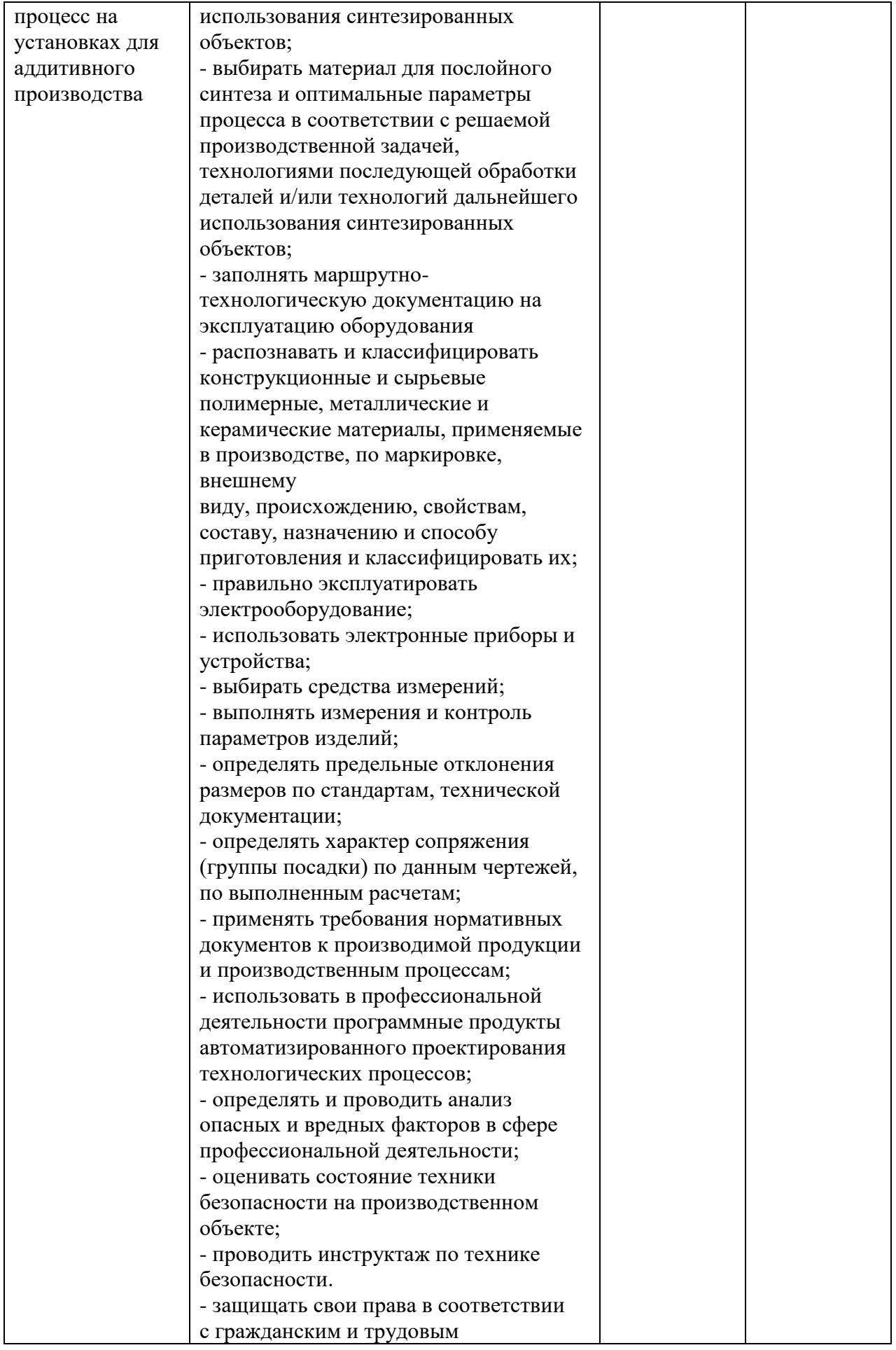

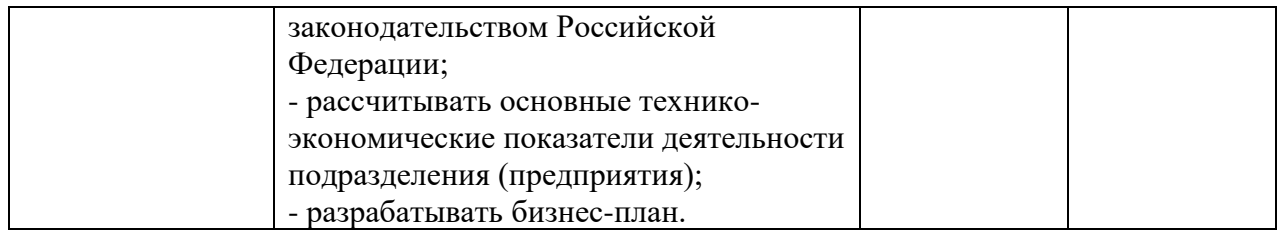